## thermOweld Cable a Varilla de Aterrizaie **THERMOMOLD Tipo CR-2**

## Soldadura horizontal de cable a varilla de aterrizaje.

El tipo CR-2 es utilizado para conexiones horizontales de cable de cobre de paso en la parte superior de una varilla de aterrizaje vertical

El tamaño de los conductores de cobre sólido o concéntrico trenzado varía en calibres #6 hasta 1000 MCM. El tamaño de la varilla de aterrizaje varía de 1/2" hasta 1".

Para mayor información de conductores o moldes no listados contacte a su representante ThermOweld.

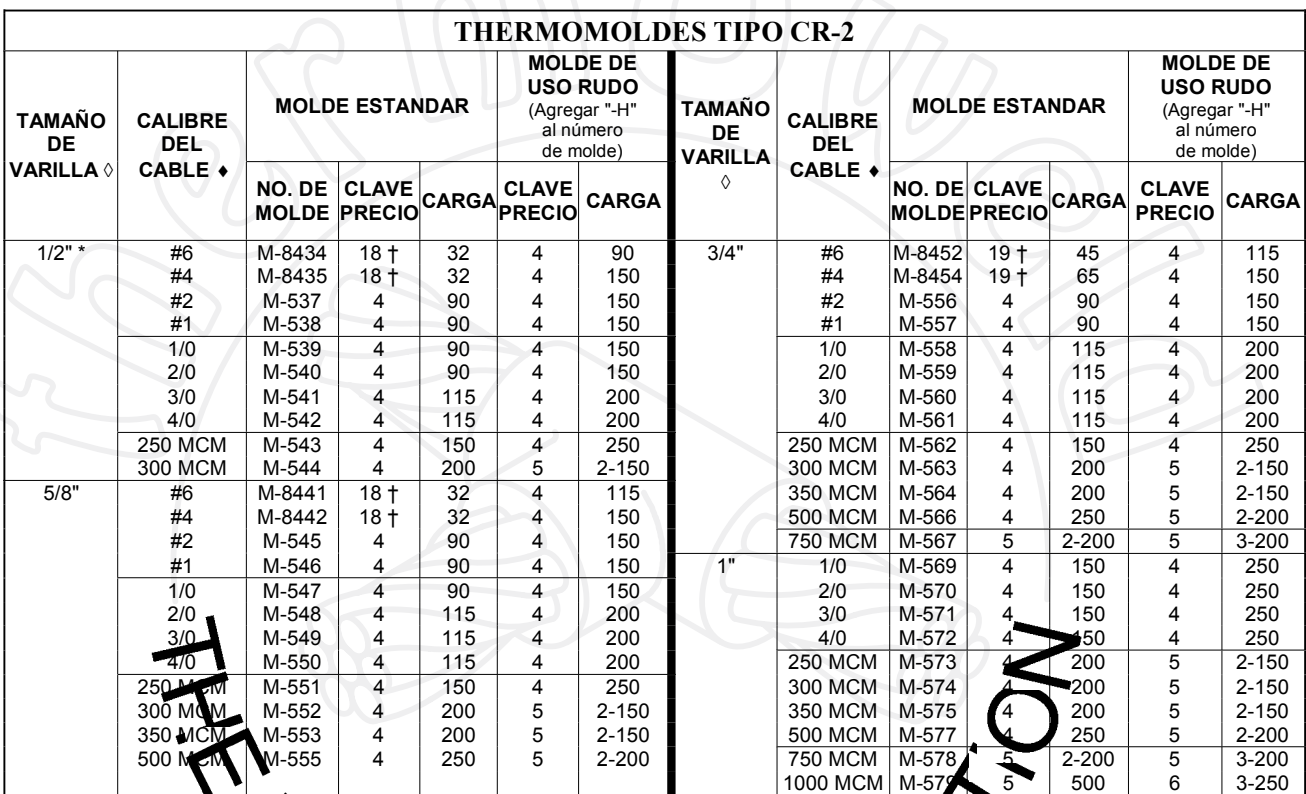

Los moldes listados con ideran el uso de cable concéntrico trenzado. Adicione el sufijo "S" al número del molde para conexiones de conductores sólidos.

◊ Los moldes listados co**reideran el u**so de varillas cobrizadas de aterrizaje. Para soldaduras en va illas para aterrizaje fabricadas en acero, acero inoxidable o acero calvaniza lo, adicione el sufijo "N" al número de molde, por ejemplo el molde M-550-N se utiliza para soldar

cable concéntrico trenzado calibre 4/0 a una varilla de aterrizaje fabricada en acero cen 5/8" de d'ametro. acero inoxidable o acero calvaniza lo, adicione el surijo "N al humero de monde, por español de concéntrico trenzado calibra 4/0 a una varilla de aterrizaje fabricada en acero con 5/8" o calmetro.<br>\* Contacte a su represent

manijas, especifique e NÚNERO DE MOLDE adicionando el sufijo "G".

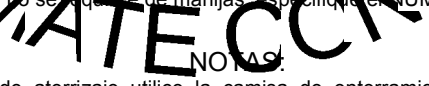

Al enterrar la varilla de aterrizaje utilice la camisa de enterramiento (ver página 80). Esto previene que la parte superior de la varilla se floree o se abra.

Utilice unas pinzas de presión para sostener el molde en la varilla de aterrizaje a fin de evitar que sea el cable el que sostenga el peso del molde. Cuando se utilizan cables de calibres pequeños, el conductor se funde, permitiendo que el molde se deslice hacia abajo en la varilla de aterrizaje, a menos que este sea sostenido de alguna forma.

18

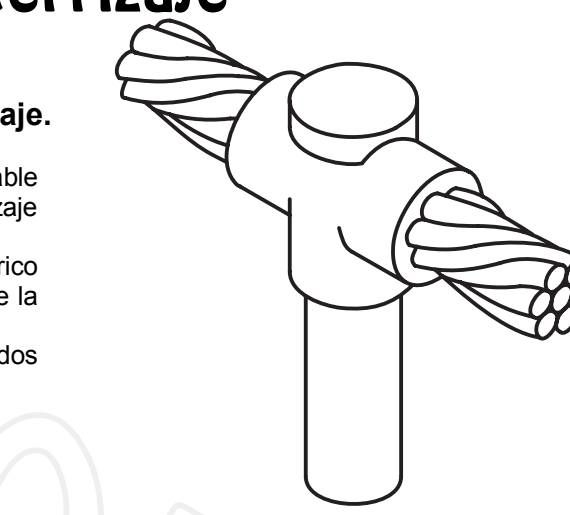